# **BAB 3 PROSEDUR PENELITIAN**

#### **3.1 Metode Penelitian**

Metode yang digunakan dalam penelitian ini adalah penelitian *quasi experiment* dimana metode penelitian ini digunakan untuk menguji hipotesis berbentuk hubungan sebab-akibat melalui adanya perlakuan dan menguji perubahan yang diakibatkan oleh perlakuan tersebut (Hastjarjo, 2019)

Pada penelitian ini melibatkan kelompok kontrol dan kelompok eksperimen yang dipilih tidak acak. Dalam penelitian ini terdapat kelompok kontrol dengan proses pembelajaran tanpa model pembelajaran RICOSRE dan kelompok eksperimen dengan proses pembelajaran menggunakan model pembelajaran RICOSRE.

## **3.2 Variabel Penelitian**

Variabel penelitian adalah komponen-komponen yang telah diidentifikasi oleh peneliti untuk diteliti guna mendapatkan jawaban yang telah dirumuskan, yaitu berupa kesimpulan penelitian (Syafrida Hafni Sahir, 2022). Variabel juga diartikan sebagai komponen utama pada penelitian, oleh karena itu penelitian tidak akan berjalan tanpa adanya variabel yang diteliti karena variabel merupakan objek utama dalam penelitian.

#### **3.2.1 Variabel Terikat**

Variabel terikat dalam penelitian ini adalah keterampilan berpikir kreatif dan hasil belajar kognitif.

#### **3.2.2Variabel Bebas**

Variabel bebas dalam penelitian ini adalah model pembelajaran *Reading*, *Identifying*, *Constructing*, *Solving*, *Reviewing*, *and Extending* (RICOSRE).

#### **3.3 Populasi dan Sampel**

#### **3.3.1 Populasi**

Populasi adalah bidang yang digeneralisasikan yang mencakup subjek atau objek dengan kualitas dan karakteristik tertentu yang diidentifikasi oleh peneliti untuk dipelajari dan ditarik kesimpulannya (Sugiyono, 2019).

Dalam penelitian ini, populasi yang diteliti adalah seluruh Kelas X MIPA SMA Negeri 6 Tasikmalaya Tahun Ajaran 2022/2023 dengan jumlah peserta didik sebanyak 268 orang.

| N <sub>0</sub> | <b>Kelas</b> | <b>Jumlah Peserta Didik</b> | Nilai Rata-rata<br><b>Ulangan Harian</b> |
|----------------|--------------|-----------------------------|------------------------------------------|
| 1              | X MIPA 1     | 40                          | 79,25                                    |
| $\overline{2}$ | $X$ MIPA 2   | 37                          | 77,56                                    |
| 3              | $X$ MIPA 3   | 37                          | 76,45                                    |
| $\overline{4}$ | X MIPA 4     | 39                          | 78,53                                    |
| 5              | $X$ MIPA 5   | 38                          | 80,81                                    |
| 6              | X MIPA 6     | 38                          | 80,02                                    |
| 7              | X MIPA 7     | 39                          | 74,43                                    |
|                | Jumlah       | 268                         | 78,15                                    |

**Tabel 3.1** Data Populasi Kelas X MIPA SMA Negeri 6 Tasikmalaya

Sumber: Guru Biologi Kelas X MIPA SMA Negeri 6 Tasikmalaya

## **3.3.2 Sampel**

Sampel adalah bagian dari jumlah dan karakteristik yang dimiliki oleh suatu populasi (Sugiyono, 2019). Dalam penelitian ini sampel yang diambil menggunakan teknik *nonprobability sampling* berupa *purposive sampling* (Arfatin, *et al*., 2021). Pengambilan sampel dalam penelitian ini menggunakan teknik *purposive sampling* karena dilihat dari rata-rata nilai akhir semester pada setiap kelas yang heterogen. Menurut Arikunto, Suharsimi (2013) menyatakan bahwa *purposive sampling* adalah teknik pengambilan sampel yang dilakukan dengan mengambil subjek bukan berdasarkan strata atau wilayah, tetapi atas dasar tujuan atau pertimbangan tertentu. Pengambilan sampel dalam penelitian ini didasarkan pada kesamaan nilai rata-rata nilai akhir dan kelas yang dinilai paling tinggi kreativitas dan keaktifan berdasarkan wawancara bersama guru biologi Kelas X SMAN 6 Tasikmalaya.

Berdasarkan pada karakteristik kelas yang sama tersebut, kelas yang dijadikan sampel penelitian yaitu kelas X MIPA 5 dan kelas X MIPA 6. Dalam penentuan kelas yang dijadikan kelas eksperimen dan kelas kontrol dipilih dengan pertimbangan tertentu, yaitu dilihat dari rata-rata hasil belajar dan kreativitas peserta didik. Setelah dilakukan pertimbangan, kelas X MIPA 5 dijadikan kelas eksperimen dan kelas X MIPA 6 dijadikan kelas kontrol.

## **3.4 Desain Penelitian**

Desain penelitian yang digunakan dalam penelitian ini adalah *Nonequivalent Control Group Design*. Menurut Sugiyono (2019) desain ini hampir sama dengan *pretest-posttest control group design*, hanya saja pada desain ini kelompok eksperimen maupun kelompok kontrol tidak dipilih secara random. Pola desain penelitian *Nonequivalent Control Group Design* menurut Sugiyono (2019) adalah sebagai berikut:

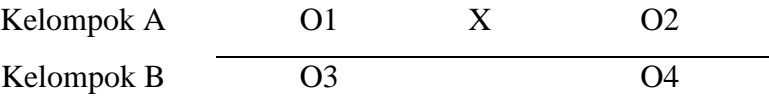

Keterangan:

- A : Kelas eksperimen
- B : Kelas kontrol
- X : Perlakuan (*treatment*) dengan menggunakan model RICOSRE
- O1 : Hasil pengukuran awal (*pre test*) kelas eksperimen
- O2 : Hasil pengukuran akhir (*post test*) kelas eksperimen
- O3 : Hasil pengukuran awal (*pre test*) kelas kontrol
- O4 : Hasil pengukuran akhir (*post test*) kelas kontrol

#### **3.5 Langkah-Langkah Penelitian**

Secara umum penelitian ini terdiri dari tiga tahapan, diantaranya sebagai berikut.

- 1) Tahap persiapan, meliputi:
- a. Pada tanggal 13 November 2022 mendapatkan Surat Keputusan Dekan Fakultas Keguruan dan Ilmu Pendidikan, Universitas Siliwangi mengenai penetapan dosen pembimbing skripsi;
- b. Pada tanggal 9 Desember 2022 mencari permasalahan untuk penelitian dengan melakukan observasi di sekolah untuk melihat kemungkinan permasalahan penelitian, serta mempersiapkan judul penelitian;
- c. Pada tanggal 12 Desember 2022 mencari dan mengkaji berbagai literatur yang relevan dengan permasalahan yang dijadikan penelitian; mengkonsultasikan judul dan permasalahan yang diteliti dengan pembimbing I dan pembimbing II;
- d. Pada tanggal 6 Februari 2023 mengesahkan judul penelitian kepada Dewan Pembimbing Skripsi (DBS);
- e. Pada tanggal 7 Februari 2023 melakukan observasi ke sekolah untuk melengkapi data dalam pembuatan proposal penelitian;
- f. Pada tanggal 28 Februari 2023 menyusun proposal penelitian kemudian dikonsultasikan kepada pembimbing I dan pembimbing II;
- g. Pada tanggal 16 Maret 2023 mengajukan permohonan penyelenggaraan seminar proposal penelitian kepada Dewan Pembimbing Skripsi setelah proposal penelitian disetujui oleh pembimbing I dan pembimbing II;
- h. Pada tanggal 28 Maret 2023 melaksanakan seminar proposal penelitian;
- i. Pada tanggal 3 Mei 2023 mengajukan hasil perbaikan proposal dalam seminar proposal penelitian serta menerima rekomendasi untuk dilanjutkan pada penyusunan skripsi;
- j. Pada tanggal 4 Mei 2023 mengurus perizinan untuk melaksanakan penelitian; dan
- k. Pada tanggal 5 Mei 2023 menyusun instrumen penelitian serta soal dan memperbanyaknya.
- 2) Tahap Pelaksanaan

Adapun langkah-langkah pada tahap pelaksanaan adalah sebagai berikut:

a. Pada tanggal 8 Mei 2023 konsultasi dengan guru mata pelajaran biologi tentang sampel penelitian, yaitu kelas yang digunakan dalam penelitian;

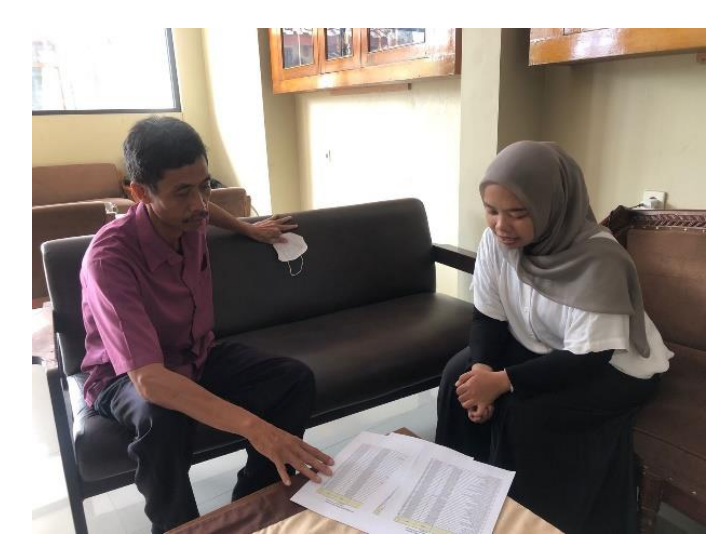

**Gambar 3.1 Konsultasi Bersama Guru Biologi Kelas X** Sumber : Dokumentasi Pribadi

b. Pada tanggal 9 Mei 2023 melaksankan uji coba instrumen di kelas XI MIPA 6 untuk mengetahui validitas dan reliabilitas instrumen.

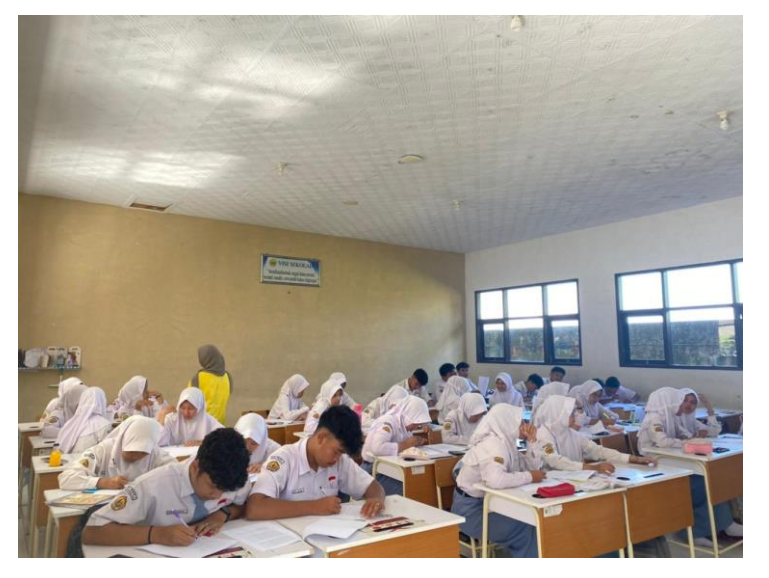

**Gambar 3.2 Uji Coba Instrumen di Kelas XI MIPA 6** Sumber : Dokumentasi Pribadi

c. Pada tanggal 10 Mei 2023 melaksanakan uji validasi instrument di kelas XI MIPA 7 untuk mengetahui validitas dan reliabilitas instrumen.

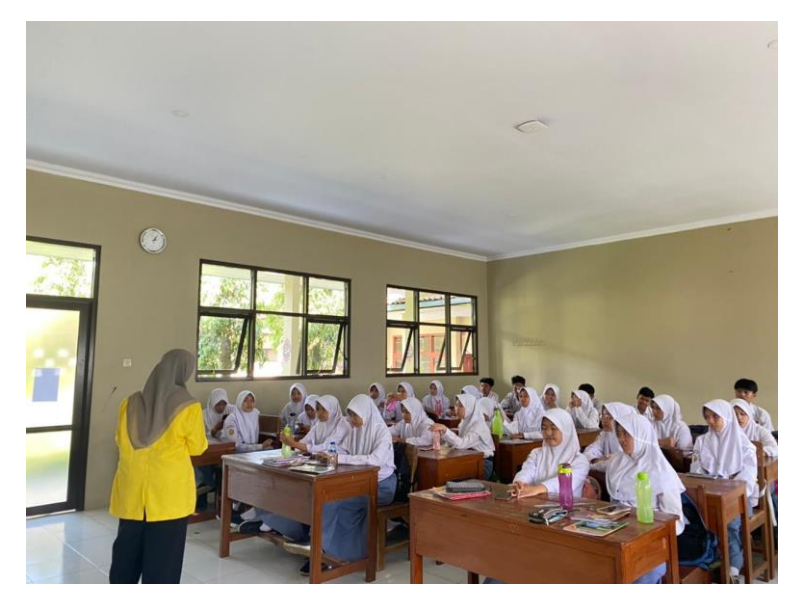

**Gambar 3.3 Uji Coba Instrumen di Kelas XI MIPA 7** Sumber : Dokumentasi Pribadi d. Pada tanggal 11 Mei 2023 melaksanakan tes awal (*pretest*) dikelas eksperimen yaitu di kelas X MIPA 5.

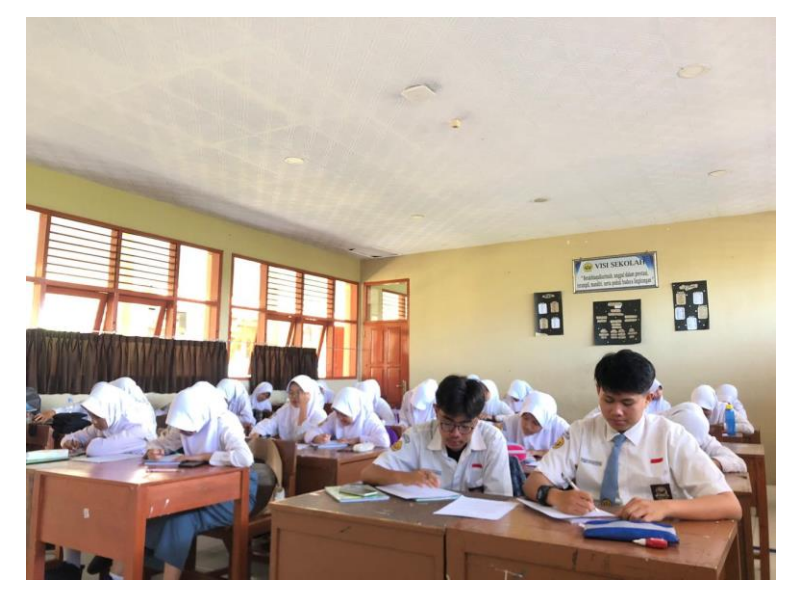

**Gambar 3.4 Pelaksanaan** *Pretest* **di Kelas X MIPA 5** Sumber : Dokumentasi Pribadi

e. Pada tanggal 12 Mei 2023 melaksanakan tes awal (*pretest*) di kelas kontrol yaitu di kelas X MIPA 6.

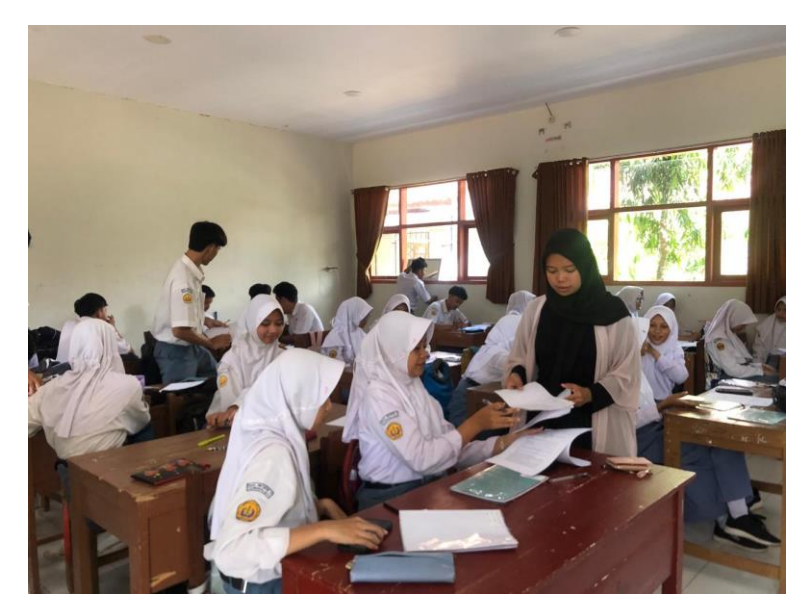

**Gambar 3.5 Pelaksanaan** *Pretest* **di Kelas X MIPA 6** Sumber : Dokumentasi Pribadi

f. Pada tanggal 15 Mei 2023 s.d. 29 Mei 2023 melaksanakan proses pembelajaran di kelas eksperimen kelas X MIPA 5 dengan menggunakan model RICOSRE. Guru menyampaikan tujuan pembelajaran, cakupan konsep, dan penjelasan terakait kegiatan proses pembelajaran yang akan dilakukan oleh peserta didik untuk menyelesaikan permasalahan atau tugas pada pertemuan tersebut. Guru memberikan kesempatan kepada peserta didik untuk mengidentifikasi masalah terkait pencemaran yang telah disediakan oleh Guru di Lembar Kerja Pesera Didik (LKPD).

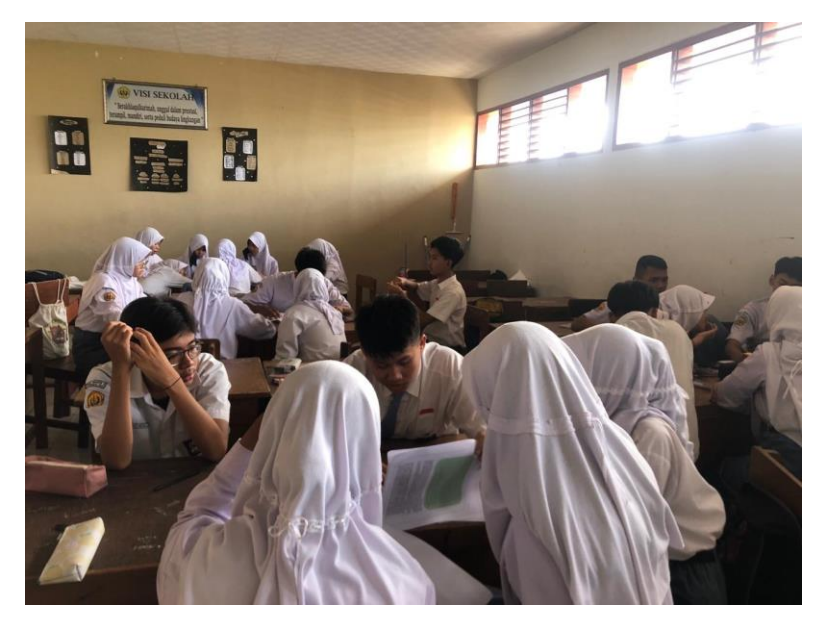

**Gambar 3.6 Pelaksanaan Pembelajaran di Kelas X MIPA 5** Sumber : Dokumentasi Pribadi

g. Pada tanggal 16 Mei 2023 s.d. 30 Mei 2023 melaksanakan proses pembelajaran di kelas kontrol kelas X MIPA 6 dengan menggunakan model pembelajaran *Discovery Learning*. Guru menyampaikan tujuan pembelajaran, cakupan konsep, dan penjelasan terakait kegiatan proses pembelajaran yang akan dilakukan oleh peserta didik untuk menyelesaikan permasalahan atau tugas pada pertemuan ini. Guru memberikan kesempatan kepada peserta didik untuk mengidentifikasi masalah terkait pencemaran yang telah disediakan oleh Guru di Lembar Kerja Pesera Didik (LKPD).

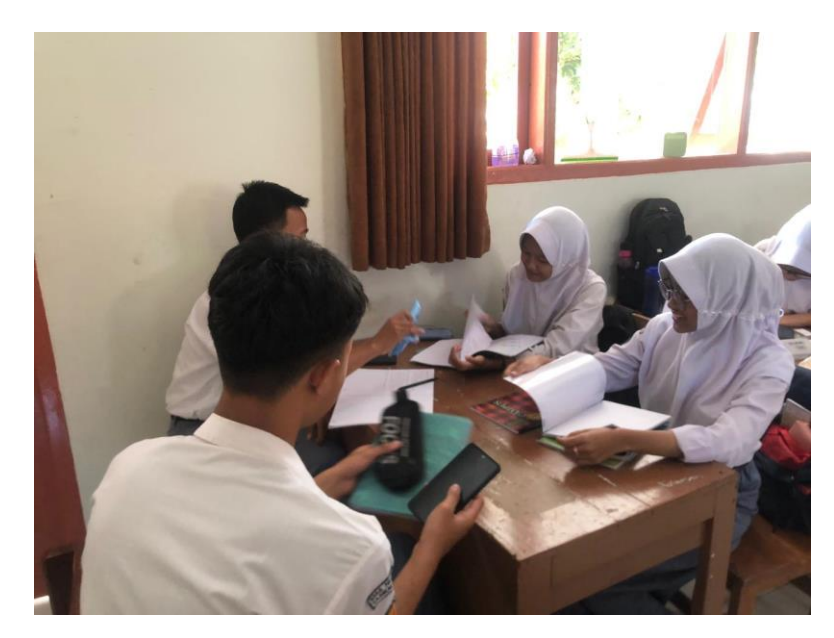

**Gambar 3.7 Pelaksanaan Pembelajaran di Kelas X MIPA 6** Sumber : Dokumentasi Pribadi h. Pada tanggal 1 Juni 2023 melaksanakan tes akhir (*posttest*) dikelas eksperimen yaitu di kelas X MIPA 5.

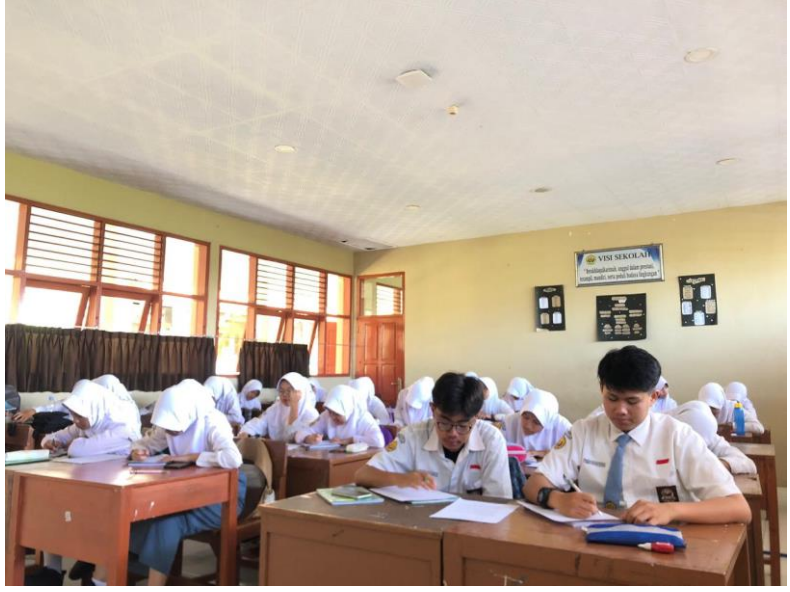

**Gambar 3.8 Pelaksanaan** *Posttest* **di Kelas X MIPA 5** Sumber : Dokumentasi Pribadi i. Pada tanggal 2 Juni 2023 melaksanakan tes akhir (*posttest*) di kelas kontrol yaitu

di kelas X MIPA 6.

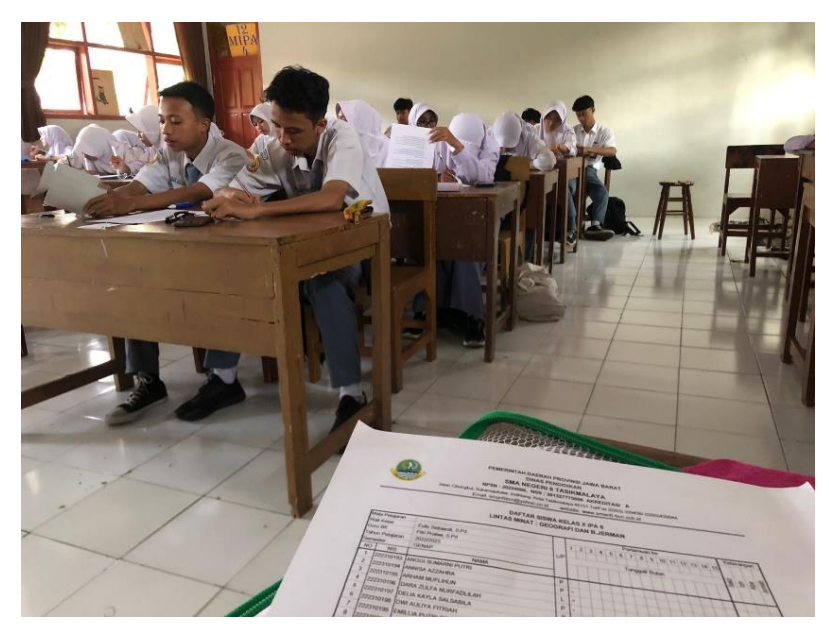

**Gambar 3.9 Pelaksanaan** *Posttest* **di Kelas X MIPA 6** Sumber : Dokumentasi Pribadi

- j. Pada tanggal 9 November 2023 menyusun hasil penelitian yang dikonsultasikan dengan pembimbing I dan pembimbing II untuk selanjutnya dibuat sebagai draft hasil penelitian;
- k. Pada tanggal 20 November 2023 mengajukan permohonan pelaksanaan seminar hasil penelitian ke Sekretaris Jurusan Pendidikan Biologi Universitas Siliwangi;
- l. Pada tanggal 28 November 2023 melaksanakan seminar hasil penelitian, sehingga mendapatkan tanggapan, saran, koreksi, dan perbaikan;
- m. Pada tanggal 29 November 2023 melakukan revisi hasil penelitian berdasarkan seminar hasil penelitian dengan arahan pembimbing I dan pembimbing II; dan
- n. Pada tanggal 30 November 2023 menyusun hasil penelitian yang sudah direvisi untuk dibuat skripsi.
- 3) Tahap Pengolahan Data
- Adapun langkah pada tahap pengolahan data adalah sebagai berikut:
- a. Pada tanggal 15 Oktober s.d. 5 November 2023 melaksanakan pengolahan dan analisis terkait pengaruh model pembelajaran RICOSRE terhadap keterampilan berpikir kreatif dan hasil belajar kognitif yang diperoleh dari penelitian yang telah dilaksanakan; dan

b. Pada tanggal 9 November 2023 menarik kesimpulan dari data yang diperoleh dari hasil penelitian dan dikonsultasikan dengan pembimbing I dan pembimbing II.

#### **3.6 Teknik Pengumpulan Data**

Untuk memperoleh data yang diharapkan dalam penelitian ini maka teknik pengumpulan data dilakukan dengan menggunakan tes kemampuan berpikir kreatif dan tes hasil belajar kognitif. Tes dilakukan di awal pertemuan (*pretest*) dan di akhir pertemuan (*posttest*). Tes yang digunakan untuk tes keterampilan berpikir kreatif adalah tes tertulis dalam bentuk tes keterampilan berpikir kreatif verbal dalam bentuk soal uraian sebanyak 19 soal pada materi perubahan lingkungan penyusunan tes ini mengacu pada berpikir divergen yang menjajaki berbagai macam kemungkinan jawaban. Tujuan dalam penyusunan soal soal berpikir kreatif ini adalah untuk mengukur aspek berpikir lancar (*fluency*), aspek berpikir luas (*flexibility*), aspek berpikir original (*originality*), dan aspek berpikir terperinci (*elaboration*). Sedangkan untuk tes hasil belajar kognitif adalah soal berbentuk pilihan majemuk (*multiple choice*) sebanyak 24 soal dengan lima pilihan (*option*). Tujuan dilakukannya tes ini adalah untuk mengetahui sejauh mana keberhasilan belajar yang telah dicapai peserta didik dan untuk memperoleh data berpikir kreatif dan hasil belajar kognitif.

## **3.7 Instrumen Penelitian**

#### **3.7.1 Konsepsi**

#### **3.7.1.1 Hasil Belajar**

Dalam penelitian ini instrumen yang digunakan adalah tes hasil belajar peserta didik pada materi perubahan lingkungan yang berjumlah 50 butir soal. Tes berbentuk pilihan majemuk (*multiple choice*) dengan lima pilihan (*option*). Tes hasil belajar yang diukur adalah dari ranah kognitif saja yang dibatasi pada jenjang mengingat (C1), memahami (C2), menerapkan (C3), menganalisis (C4), mengevaluasi (C5), dengan dimensi pengetahuan faktual (K1), Konseptual (K2) dan procedural (K3). Selanjutnya soal yang jawabannya benar diberi skor (1) dan jawaban yang salah diberi skor nol (0).

**Tabel 3.2** Kisi-Kisi Tes Hasil Belajar Kognitif Peserta Didik

| N <sub>0</sub> | Materi                  | <b>Dimensi</b> | <b>Proses Kognitif</b> |                |                |                | Jumlah         |             |  |
|----------------|-------------------------|----------------|------------------------|----------------|----------------|----------------|----------------|-------------|--|
|                |                         | Pengetahuan    | C1                     | C <sub>2</sub> | C <sub>3</sub> | C <sub>4</sub> | C <sub>5</sub> | <b>Soal</b> |  |
| $\mathbf{1}$   | Mengidentifikasi        | K1             | 1                      |                |                |                |                |             |  |
|                | pengertian lingkungan   | K2             | $2, 3*$                |                |                |                | $5*$           | 3           |  |
|                |                         | K <sub>3</sub> |                        |                |                |                |                |             |  |
| $\overline{2}$ | Mengidentifikasi        | K1             |                        | $39*$          |                | 43             |                |             |  |
|                | pencemaran lingkungan   | K2             |                        | $4,6*$         |                |                |                | 5           |  |
|                |                         | K <sub>3</sub> |                        |                |                |                |                |             |  |
| $\overline{3}$ | Menganalisis penyebab   | K1             | 9,28                   | 12             |                |                | 7              |             |  |
|                | pencemaran air,         | K2             |                        |                |                | 22,            | 50             |             |  |
|                | pencemaran tanah,       |                |                        |                |                | 29*,           |                |             |  |
|                | pencemaran udara, dan   |                |                        |                |                | $42*$          |                | 9           |  |
|                | pencemaran suara        | K <sub>3</sub> |                        |                |                | $30*$          | $11*$          |             |  |
|                | sebagai pencemaran      |                |                        |                |                |                |                |             |  |
|                | lingkugan               |                |                        |                |                |                |                |             |  |
| $\overline{4}$ | Mengidentifikasi        | K1             |                        | 37*,           |                | 48             | 38*            |             |  |
|                | dampak pencemaran       |                |                        | $41*$          |                |                |                |             |  |
|                | air, pencemaran tanah,  | K2             |                        | 40             |                | 8, 47          | $31*,$         |             |  |
|                | pencemaran udara, dan   |                |                        |                |                |                | 49*            | 10          |  |
|                | pencemaran suara        | K <sub>3</sub> |                        |                |                | 21             |                |             |  |
|                | sebagai pencemaran      |                |                        |                |                |                |                |             |  |
|                | lingkugan               |                |                        |                |                |                |                |             |  |
| $5^{\circ}$    | Parameter pengujian air | K1             | 34*,                   |                |                |                |                |             |  |
|                |                         |                | $35*$                  |                |                |                |                | 3           |  |
|                |                         | K2             |                        |                | 32             |                |                |             |  |
|                |                         | K <sub>3</sub> |                        |                |                | $23*$          |                |             |  |
| 6              | Menjelaskan jenis       | K1             | 15,<br>$17*$           | 27,            |                |                |                |             |  |
|                | limbah dan cara         | K2             |                        | $36*$          |                |                | 44*            |             |  |
|                | penanganannya           |                |                        | 16             | 13*,<br>14*,   |                |                |             |  |
|                |                         |                |                        |                | $26*$          |                |                | 14          |  |
|                |                         | K <sub>3</sub> |                        |                | 10,            |                | 33             |             |  |
|                |                         |                |                        |                | $24*,$         |                |                |             |  |
|                |                         |                |                        |                | 25             |                |                |             |  |
| $\tau$         | Menjelaskan upaya       | K1             |                        |                | 19             |                |                |             |  |
|                | penanggulangan          | K2             | 18*                    |                |                |                | 20             |             |  |
|                | pencemaran lingkungan   | K <sub>3</sub> |                        |                | 45*,           |                |                | 5           |  |
|                |                         |                |                        |                | $46*$          |                |                |             |  |
| Jumlah         |                         |                | 10                     | 10             | 10             | 10             | 10             | 50          |  |

Sumber: Peneliti

Keterangan: (\*) soal tidak digunakan dalam penelitian

Kriteria validitas butir soal hasil belajar pada materi perubahan lingkungan

(Tabel 3.2) data hasil analisis butir soal dengan menggunakan *Software SPSS Versi* 

*25 for Windows* diperoleh 24 soal yang digunakan pada penelitian dengan kriteria tinggi. Sedangkan jumlah soal yang tidak digunakan dalam penelitian yaitu 26 butir soal diantaranya nomor 3, 5, 6, 11, 13, 14, 17, 18, 23, 24, 26, 29, 30, 31, 34, 35, 36, 37, 38, 39, 41, 42, 44, 45, 46, dan 49.

## **3.7.1.2 Berpikir Kreatif**

Dalam penelitaian ini instrumen yang digunakan adalah tes tertulis dalam bentuk tes kreativitas verbal dalam bentuk soal uraian pada materi perubahan lingkungan sebanyak 36 soal. Penyusunan tes ini mengacu pada berpikir divergen yang menjajaki berbagai macam kemungkinan jawaban. Tujuan dalam penyusunan soal-soal berpikir kreatif ini adalah untuk mengukur aspek berpikir lancar (*fluency*), aspek berpikir luwes (*flexibility*), aspek berpikir original (*originality*) dan aspek berpikir terperinci (*elaboration*).

| N <sub>0</sub> | <b>Aspek</b>   |            | Keterampilan Berpikir<br><b>Kreatif</b> | <b>Nomor</b>   | Jumlah |
|----------------|----------------|------------|-----------------------------------------|----------------|--------|
|                |                | <b>Tes</b> | <b>Jenis Tes</b>                        | <b>Soal</b>    | Soal   |
| $\mathbf{1}$   | Fluency        | Tes 1      | Permulaan kata                          | $1*$           |        |
|                |                |            |                                         | $2*$           |        |
|                |                |            |                                         | $3*$           | 6      |
|                |                |            |                                         | $4*$           |        |
|                |                |            |                                         | 5              |        |
|                |                |            |                                         | 6              |        |
| $\overline{2}$ | <b>Fluency</b> | Tes 2      | Menyusun kata                           | $1*$           |        |
|                |                |            |                                         | $2*$           |        |
|                |                |            |                                         | 3              | 6      |
|                |                |            |                                         | $\overline{4}$ |        |
|                |                |            |                                         | $5*$           |        |
|                |                |            |                                         | $6*$           |        |
| 3              | Flexibility    | Tes 3      | Membentuk kalimat                       | 1              |        |
|                |                |            | kata                                    | $2*$           |        |
|                |                |            |                                         | $3*$           | 6      |
|                |                |            |                                         | $4*$           |        |
|                |                |            |                                         | $5*$           |        |
|                |                |            |                                         | $6*$           |        |
| $\overline{4}$ | Flexibility    | Tes 4      | Sifat-sifat yang sama                   | 1              |        |
|                |                |            |                                         | $2^*$          | 6      |
|                |                |            |                                         | 3              |        |

**Tabel 3.3** Kisi-Kisi Intrumen Tes Berpikir Kreatif Verbal

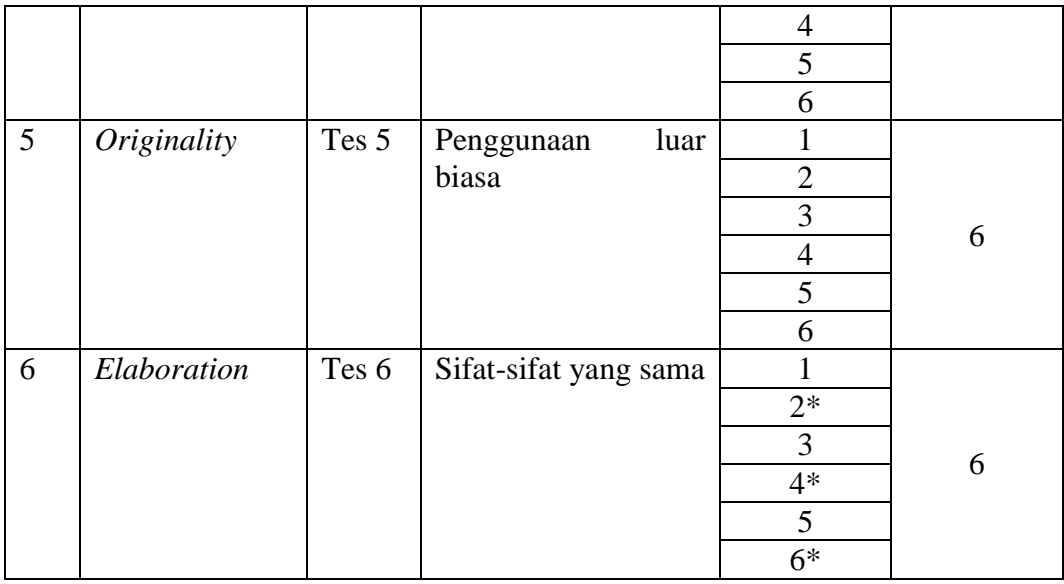

## Sumber: Peneliti

Keterangan: (\*) soal tidak digunakan dalam penelitian

Kriteria validitas butir soal kemampuan berpikir kreatif pada materi perubahan lingkungan (Tabel 3.2) data hasil analisis butir soal dengan menggunakan *Software SPSS Versi 25 for Windows* diperoleh 19 soal yang digunakan pada penelitian dengan kriteria tinggi. Sedangkan jumlah soal yang tidak digunakan dalam penelitian yaitu 17 butir soal diantaranya nomor 1, 2, 3, 4, 7, 8, 11, 12, 14, 15, 16, 17, 18, 20, 32, 34, dan 36.

## **3.7.2 Uji Coba Instrumen Penelitian**

Uji coba instrumen dilaksanakan di kelas XI MIPA 6 dan XI MIPA 7 SMAN 6 Tasikmalaya. Tujuan dilaksanakannya uji coba instrumen penelitian ini adalah untuk melihat validitas dan reliabilitas instrumen yang baik atau tidak untuk digunakan dalam penelitian.

## **3.7.2.1 Uji Validitas**

Uji validitas digunakan untuk menentukan tingkat kecocokan antara hasil tes dengan kriteria yang telah ditentukan. Menurut Sugiyono (2019) menyatakan bahwa intrumen yang valid berarti alat ukur yang digunakan untuk mendapatkan data itu valid. Valid berarti instrumen itu dapat digunakan untuk mengukur apa yang seharusnya diukur. Tingkat validasi soal dapat dilihat pada tabel 3.4 berikut.

| Kriteria Validitas Butir Soal | Interpretasi  |
|-------------------------------|---------------|
| $0,81 - 1,00$                 | Sangat tinggi |
| $0,61 - 0,80$                 | Tinggi        |
| $0,41 - 0,60$                 | Cukup         |
| $0,21 - 0,40$                 | Rendah        |
| $0,00 - 0,20$                 | Sangat Rendah |

**Tabel 3.4** Kriteria Validitas

Sumber : Arikunto dalam (Salmina & Adyansyah, 2017)

#### **1. Uji Validitas Butir Soal Hasil Belajar**

Menurut Sugiyono (2019) untuk menguji validitas konstrak (*construct validity*) dapat menggunakan pendapat ahli (*judgement expert*). Pada penelitian ini, validitas instrumen tes keterampilan berpikir kreatif dilakukan oleh validator yaitu Bapak Diki Muhammad Chaidir, M.Pd. Selanjutnya uji validitas eksternal instrumen tes ini diujicobakan kepada peserta didik kelas XI MIPA SMA Negeri 6 Tasikmalaya. Perhitungan uji validitas yang digunakan yaitu SPSS versi *25 for windows* dengan taraf signifikan 0,05.

Hasil analisis uji coba instrument tes hasil belajar sebanyak 50 butir soal dengan menggunakan SPSS dapat diperoleh 24 butir soal yang memenuhi kriteria. Sedangkat 26 butir soal yang tidak memenuhi kriteria validitas yaitu nomor 3, 5, 6, 11, 13, 14, 17, 18, 23, 24, 26, 29, 30, 31, 34, 35, 36, 37, 38, 39, 41, 42, 44, 45, 46, dan 49. Hasil analisis validasi variabel tersebut disajikan pada tabel 3.5 berikut.

| Trash Off Vandras msuamon Hash Dolafar<br><b>Butir Soal</b><br><b>Signifikansi</b><br><b>Korelasi</b><br><b>Keterangan</b> |          |                              |                      |  |
|----------------------------------------------------------------------------------------------------|----------|------------------------------|----------------------|--|
|                                                                                                    |          |                              |                      |  |
|                                                                                                    | 0.472    | Sangat Signifikan            | Soal Digunakan       |  |
| $\overline{2}$                                                                                                    | 0.403    | Sangat Signifikan            | Soal Digunakan       |  |
| 3                                                                                                    | 0.240    |                              | Soal Tidak Digunakan |  |
| 4                                                                                                    | 0.739    | Sangat Signifikan            | Soal Digunakan       |  |
| 5                                                                                                    | 0.044    |                              | Soal Tidak Digunakan |  |
| 6                                                                                                    | 0.074    |                              | Soal Tidak Digunakan |  |
| 7                                                                                                    | 0.649    | Sangat Signifikan            | Soal Digunakan       |  |
| 8                                                                                                    | 0.545    | Sangat Signifikan            | Soal Digunakan       |  |
| 9                                                                                                    | 0.508    | Sangat Signifikan            | Soal Digunakan       |  |
| 10                                                                                                    | 0.472    | Sangat Signifikan            | Soal Digunakan       |  |
| 11                                                                                                    | $-0.035$ |                              | Soal Tidak Digunakan |  |
| 12                                                                                                    | 0.316    | Soal Digunakan<br>Signifikan |                      |  |

**Tabel 3.5** Hasil Uji Validitas Instrumen Hasil Belajar

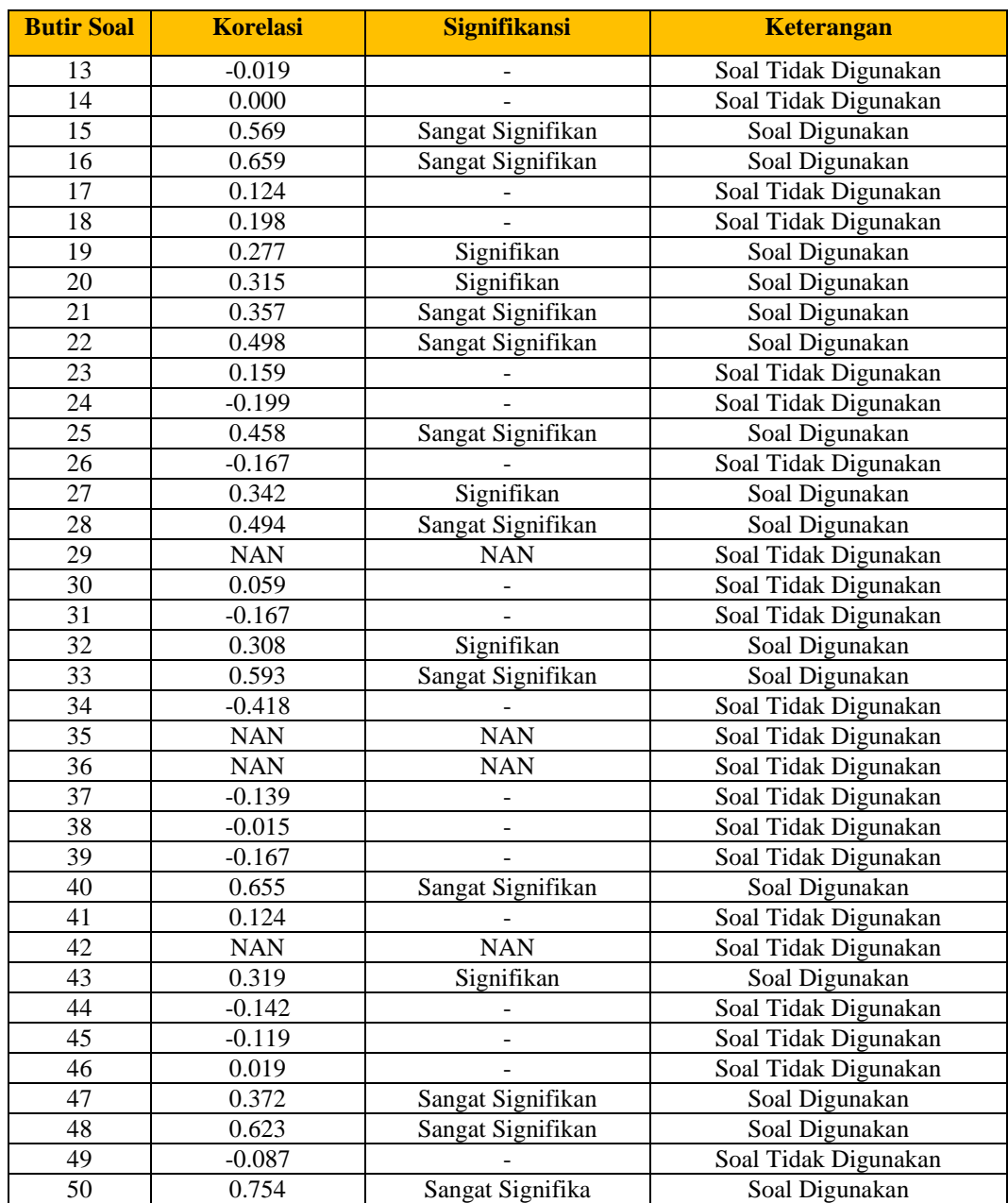

Sumber: uji validitas menggunakan aplikasi SPSS versi 25 *for windows*

## **2. Uji Validitas Butir Soal Keterampilan Berpikir Kreatif**

Uji validitas tiap soal dalam penelitian ini dibantu menggunakan aplikasi SPSS versi 25 *for windows* dengan taraf signifikan 0,05 untuk soal uraian. Dari hasil analisis uji coba instrumen 36 butir soal kemampuan berpikir kreatif soal uraian diperoleh 19 soal yang digunakan dengan taraf signifikan 0,05. (Tabel 3.5).

**Tabel 3.6** Hasil Uji Validitas Instrumen Keterampilan Berpikir Kreatif

| <b>Butir soal</b> | r Hitung | r Tabel | <b>Validitas</b><br><b>Keterangan</b> |                            |  |
|-------------------|----------|---------|---------------------------------------|----------------------------|--|
| 1                 | .058     | 0,334   | <b>Tidak Valid</b>                    | Pernyataan Tidak Digunakan |  |
| $\overline{c}$    | .092     | 0,334   | Tidak Valid                           | Pernyataan Tidak Digunakan |  |
| 3                 | .164     | 0,334   | <b>Tidak Valid</b>                    | Pernyataan Tidak Digunakan |  |
| 4                 | .008     | 0,334   | <b>Tidak Valid</b>                    | Pernyataan Tidak Digunakan |  |
| 5                 | .754     | 0,334   | Valid                                 | Pernyataan Digunakan       |  |
| 6                 | .754     | 0,334   | Valid                                 | Pernyataan Digunakan       |  |
| $\overline{7}$    | .029     | 0,334   | <b>Tidak Valid</b>                    | Pernyataan Tidak Digunakan |  |
| 8                 | .100     | 0,334   | Tidak Valid                           | Pernyataan Tidak Digunakan |  |
| 9                 | .785     | 0,334   | Valid                                 | Pernyataan Digunakan       |  |
| 10                | .745     | 0,334   | Valid                                 | Pernyataan Digunakan       |  |
| 11                | .088     | 0,334   | <b>Tidak Valid</b>                    | Pernyataan Tidak Digunakan |  |
| 12                | .109     | 0,334   | <b>Tidak Valid</b>                    | Pernyataan Tidak Digunakan |  |
| 13                | .246     | 0,334   | Valid                                 | Pernyataan Digunakan       |  |
| 14                | .130     | 0,334   | <b>Tidak Valid</b>                    | Pernyataan Tidak Digunakan |  |
| 15                | .098     | 0,334   | <b>Tidak Valid</b>                    | Pernyataan Tidak Digunakan |  |
| 16                | .045     | 0,334   | <b>Tidak Valid</b>                    | Pernyataan Tidak Digunakan |  |
| 17                | .119     | 0,334   | <b>Tidak Valid</b>                    | Pernyataan Tidak Digunakan |  |
| 18                | .235     | 0,334   | Tidak Valid                           | Pernyataan Tidak Digunakan |  |
| 19                | .481     | 0,334   | Valid                                 | Pernyataan Digunakan       |  |
| 20                | .322     | 0,334   | <b>Tidak Valid</b>                    | Pernyataan Tidak Digunakan |  |
| 21                | .589     | 0,334   | Valid                                 | Pernyataan Digunakan       |  |
| 22                | .807     | 0,334   | Valid                                 | Pernyataan Digunakan       |  |
| 23                | .669     | 0,334   | Valid                                 | Pernyataan Digunakan       |  |
| 24                | .754     | 0,334   | Valid                                 | Pernyataan Digunakan       |  |
| 25                | .874     | 0,334   | Valid                                 | Pernyataan Digunakan       |  |
| 26                | .778     | 0,334   | Valid                                 | Pernyataan Digunakan       |  |
| 27                | .701     | 0,334   | Valid                                 | Pernyataan Digunakan       |  |
| 28                | .811     | 0,334   | Valid                                 | Pernyataan Digunakan       |  |
| 29                | .761     | 0,334   | Valid                                 | Pernyataan Digunakan       |  |
| 30                | .773     | 0,334   | Valid                                 | Pernyataan Digunakan       |  |
| 31                | .696     | 0,334   | Valid                                 | Pernyataan Digunakan       |  |
| 32                | .255     | 0,334   | Tidak Valid                           | Pernyataan Tidak Digunakan |  |
| 33                | .598     | 0,334   | Valid                                 | Pernyataan Digunakan       |  |

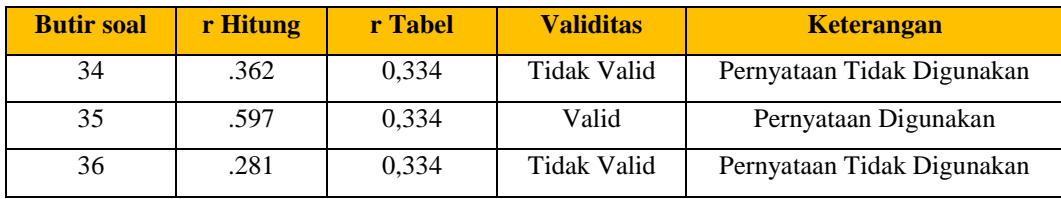

Sumber: uji validitas menggunakan aplikasi SPSS versi 25 *for windows*

## **3.7.2.2 Uji Reliabilitas Instrumen**

Uji reliabitas dilakukan untuk mengetahui konsistensi dari instrumen yang akan digunakan. Menurut Arikunto, Suharsimi (2013) bahwa reliabilias menujuk pada suatu pengertian bahwa suatu instrumen cukup dapat dipercaya untuk digunakan sebagai alat pengumpul data karena instrumen tersebut sudah baik. Instrumen yang baik tidak akan bersifat tendensius mengarahkan responden untuk memilih jawaban jawaban tertentu. Instrumen yang sudah dapat dipercaya, yang reliabel akan menghasilkan data yang dapat dipercaya juga.

Reliabilitas tiap soal pilihan majemuk dilakukan dengan menggunakan program SPSS versi *25 for windows*. Selanjutnya untuk menentukan tingkat reliabilitas instrumen dapat digunakan dengan tolak ukur yang dibuat oleh Guilford, J.P yaitu sebagai berikut.

| <b>Interval</b>       | Kriteria      |
|-----------------------|---------------|
| $0.91 \le r \le 1.00$ | Sangat tinggi |
| $0.71 \le r < 0.90$   | Tinggi        |
| $0,41 \le r < 0,70$   | Sedang        |
| $0,21 \le r < 0,40$   | Rendah        |
| r < 0,20              | Sangat rendah |

**Tabel 3.7** Kriteria Reliabilitas

Sumber : Guilford, J.P dalam (Ruseffendi, 2010)

Selanjutnya hasil uji reliabilitas kedua variabel tersebut dapat dilihat pada tabel 3.8 berikut.

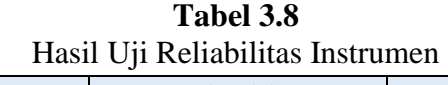

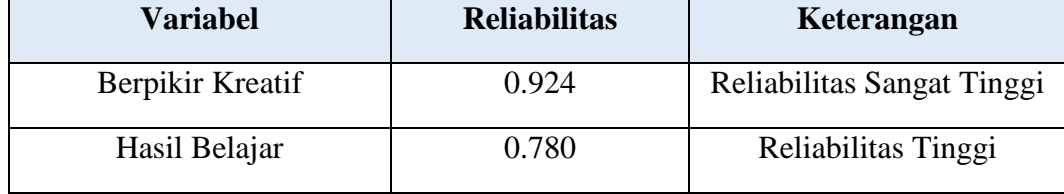

Sumber: Dokumentasi Pribadi

## **3.8 Teknik Pengolahan dan Analisis Data**

Data yang telah peneliti kumpulkan dalam penelitian ini diolah dan dianalisis dengan menggunakan deskriptif kuantitatif. Data yang diambil dari penelitian ini meliputi *pretest* dan *posttest.* Adapun Langkah-langkah pengolahan dan analisis data sebagai berikut.

## **3.8.1 Teknik Pengolahan Data**

## **3.8.1.1 Teknik Pengelolaan Data**

Teknik pengelolaan data yang digunakan adalah dengan menggunakan perbandingan nilai gain yang dinormalisasi (*N-gain*) antara kelompok eksperimen dan kelompok kontrol. N-gain dapat di hitung dengan rumus:

$$
N - Gain = \frac{Spost - Spre}{Smaks - Spre}
$$

Keterangan:

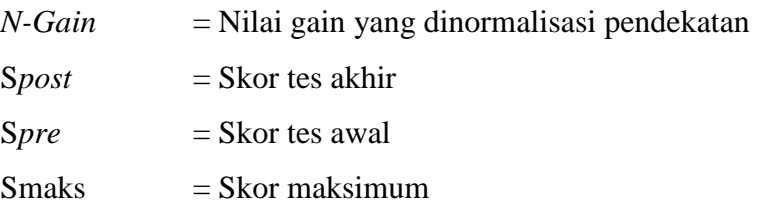

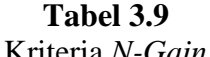

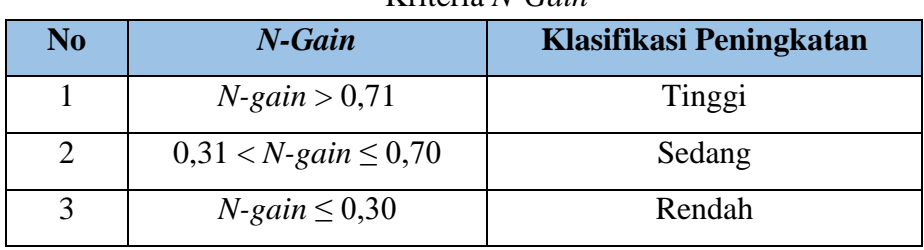

Sumber: Chasanah

#### **3.8.1.2 Uji Prasyarat Analisis**

Uji prasyarat analisis yang dilakukan dalam penelitian ini meliputi uji normalitas dan homogenitas.

#### **1. Uji Normalitas**

Uji normalitas bertujuan untuk mengetahui apakah data yang didapatkan telah berdistribusi normal. Uji normalitas dalam penelitian ini menggunakan uji Kolmogorov Smirnov yang dibantu *software* SPSS versi 25 *for windows* dengan taraf signifikan 5% atau 0,05.

## **2. Uji Homogenitas**

Uji homogenitas bertujuan untuk mengetahui apakah data yang didapatkan telah berdistribusi homogen. Dalam penelitian ini, homogenitas data diuji menggunakan uji Levene menggunakan bantuan *software* SPSS versi 25 *for windows* dengan taraf signifikan 5% atau 0,05.

#### **3.8.1.3 Uji Hipotesis**

Berdasarkan data tes hasil belajar dan keterampilan berpikir kreatif peserta didik kelas eksperimen dan kelas kontrol, kedua data kelompok yang dibandingkan telah diambil dari populasi yang berdistribusi normal dan kedua data yang dibandingkan homogen, dilakukan pengujian lanjutan ke langkah uji hipotesis dengan uji ANCOVA (*Analysis of Covariance*) dengan menggunakan *software* SPSS versi 25 *for windows*.

#### **3.9 Waktu dan Tempat Penelitian**

## **3.9.1 Waktu Penelitian**

Penelitian ini dilaksanakan di kelas X MIPA SMA Negeri 6 Tasikmalaya dalam kurun waktu penelitian dimulai dari Bulan Februari 2023 sampai Bulan Mei 2023 yang disajikan pada tabel berikut.

## Waktu Penelitian

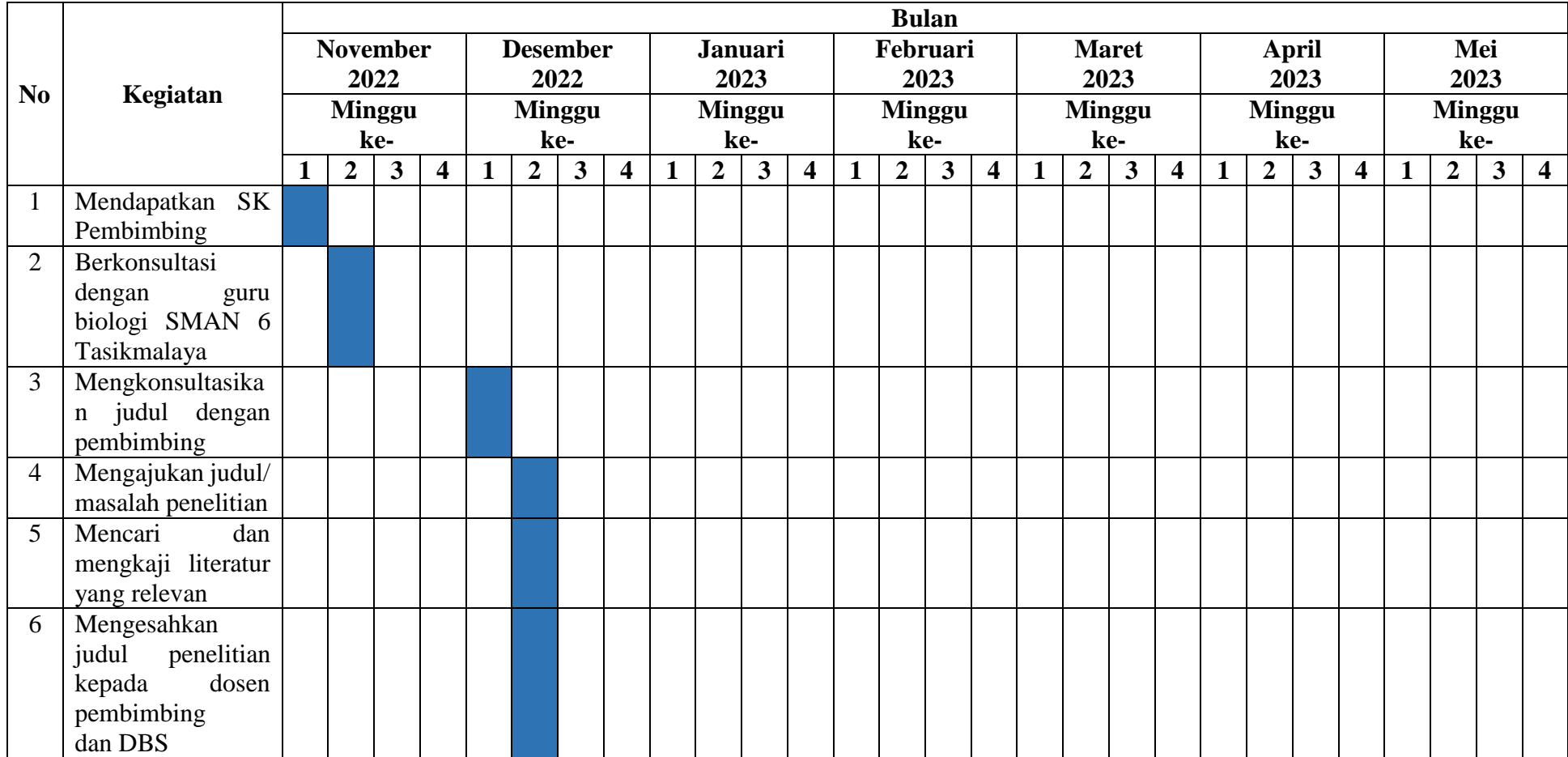

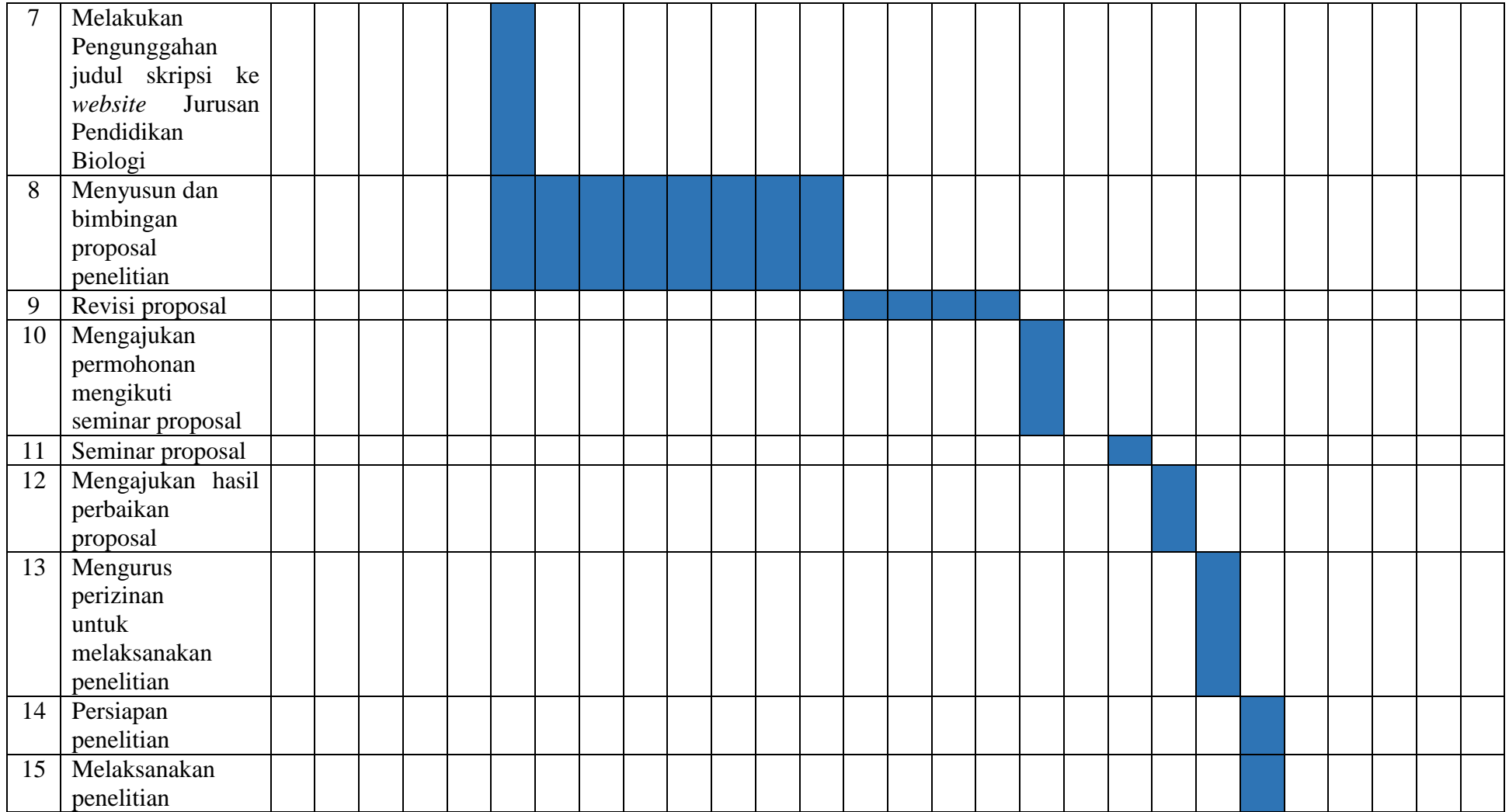

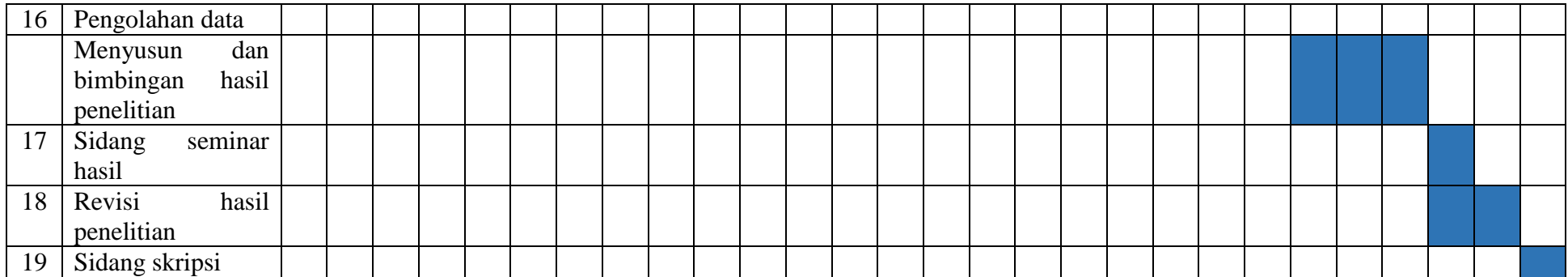

# **3.9.2 Tempat Penelitian**

Penelitian dilaksanakan di kelas X MIPA SMA Negeri 6 Kota Tasikmalaya tahun ajaran 2022/2023 yang beralamat di Jalan Cibungkul, No. 6, Sukamajukaler, Indihiang, Tasikmalaya, Jawa Barat 46151, Indonesia.

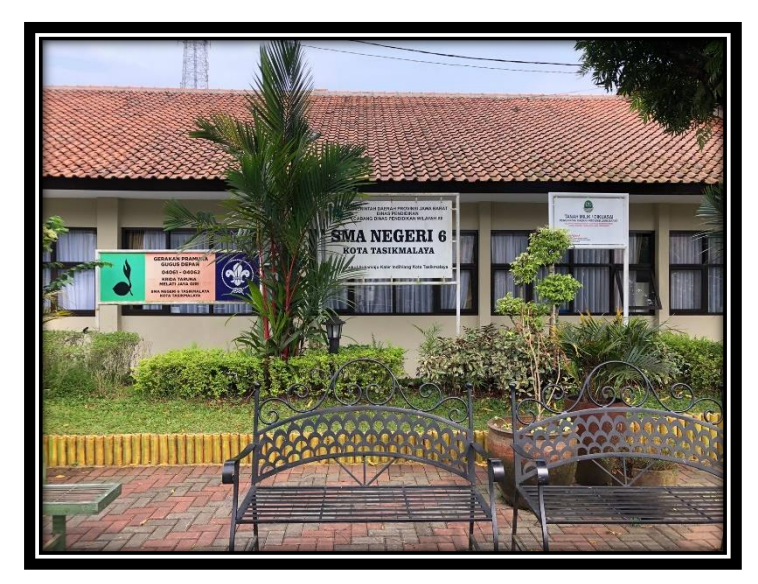

**Gambar 3.10 Tempat Penelitian** Sumber : Dokumentasi Pribadi